$\overline{a}$ 

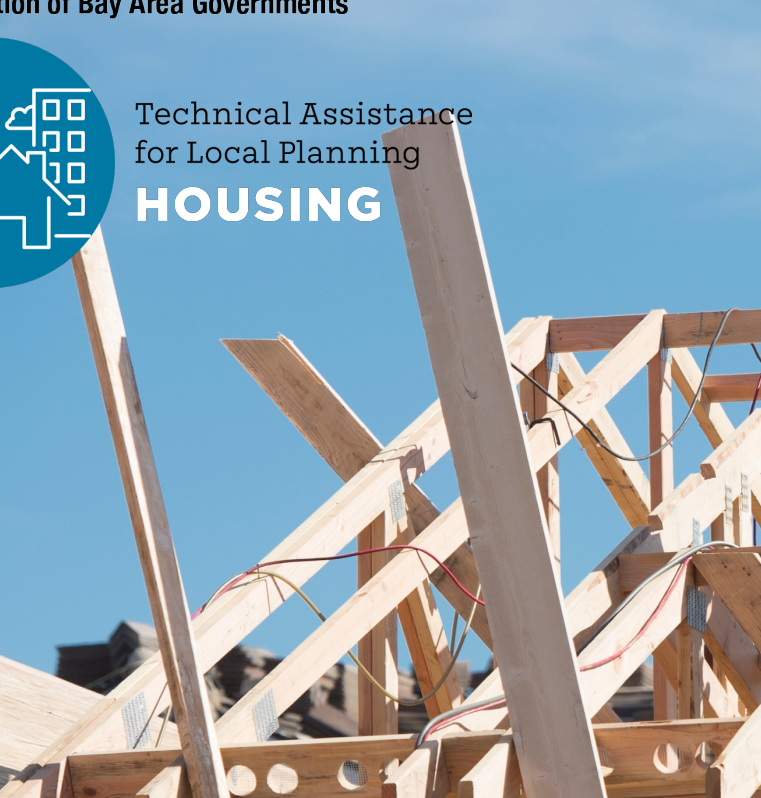

### **Using Data Effectively in Housing Element Updates**

**ABAG's Housing Needs Data Packets and Accessing the US Census**

**Housing Element Webinar Series**

March 23, 2021

### **Agenda**

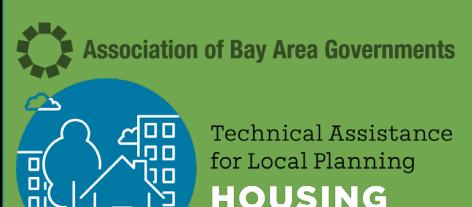

- 1. Welcome & Introductions
- 2. Using Data to Tell the Story of a Community's Housing Needs
- *3. Presented by Sohab Mehmood, HCD*
- 4. ABAG's Housing Needs Data Packets for Local Jurisdictions

*Presented by Eli Kaplan, ABAG/MTC*

- 5. County Breakout Room Activity
- 6. Next Steps for the Housing Element
- 7. A Tutorial on Using the Census Bureau Website to Download Data

*Presented by Aksel Olsen, ABAG/MTC*

## **Regional Housing TA: Upcoming Resources**

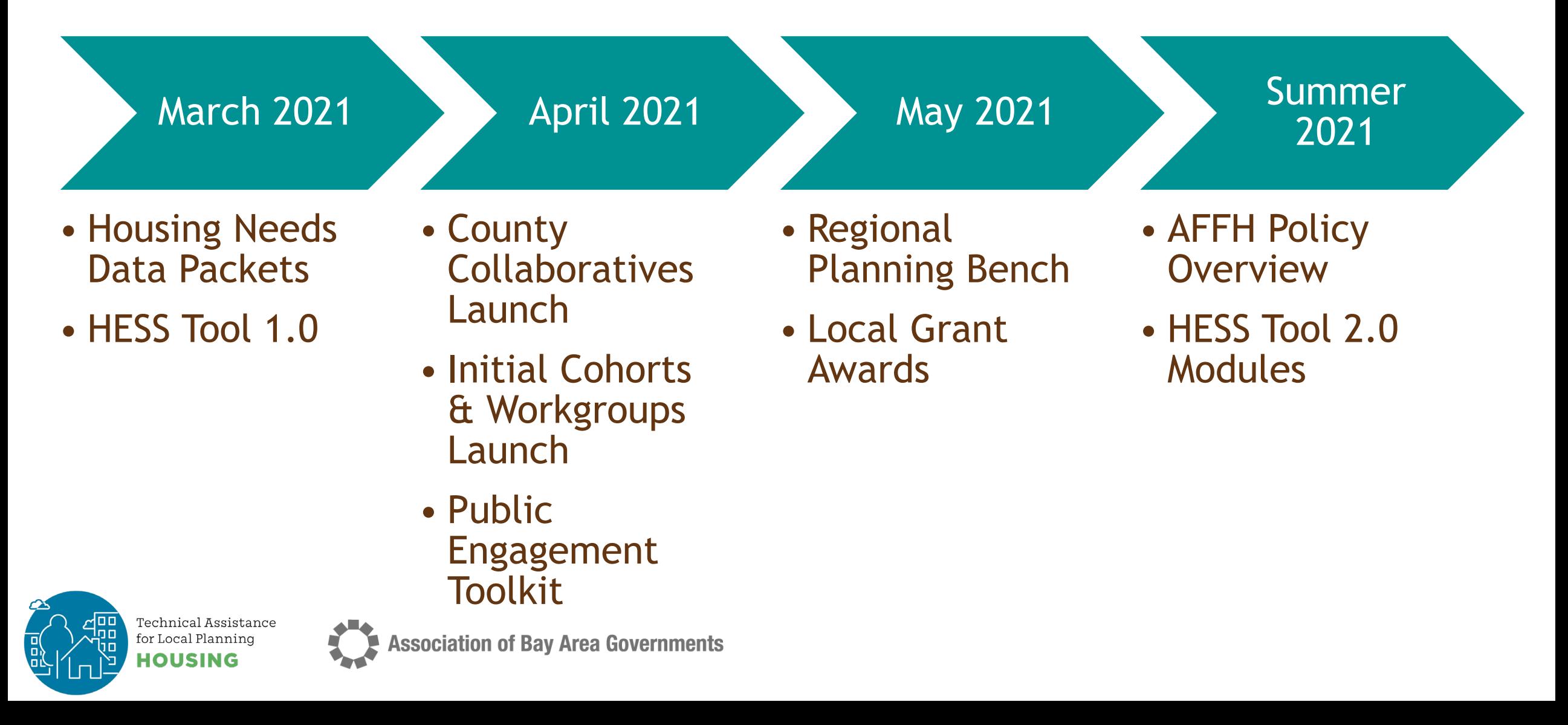

## **Using Data to Tell the Story of a Community's Housing Needs**

Presented by Sohab Mehmood, HCD

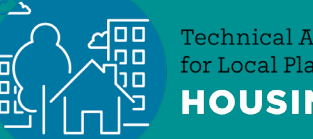

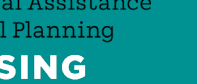

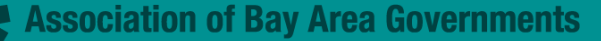

### Using Data to Tell the Story of a Community's Housing Needs

Housing Needs Section

**HCD** 

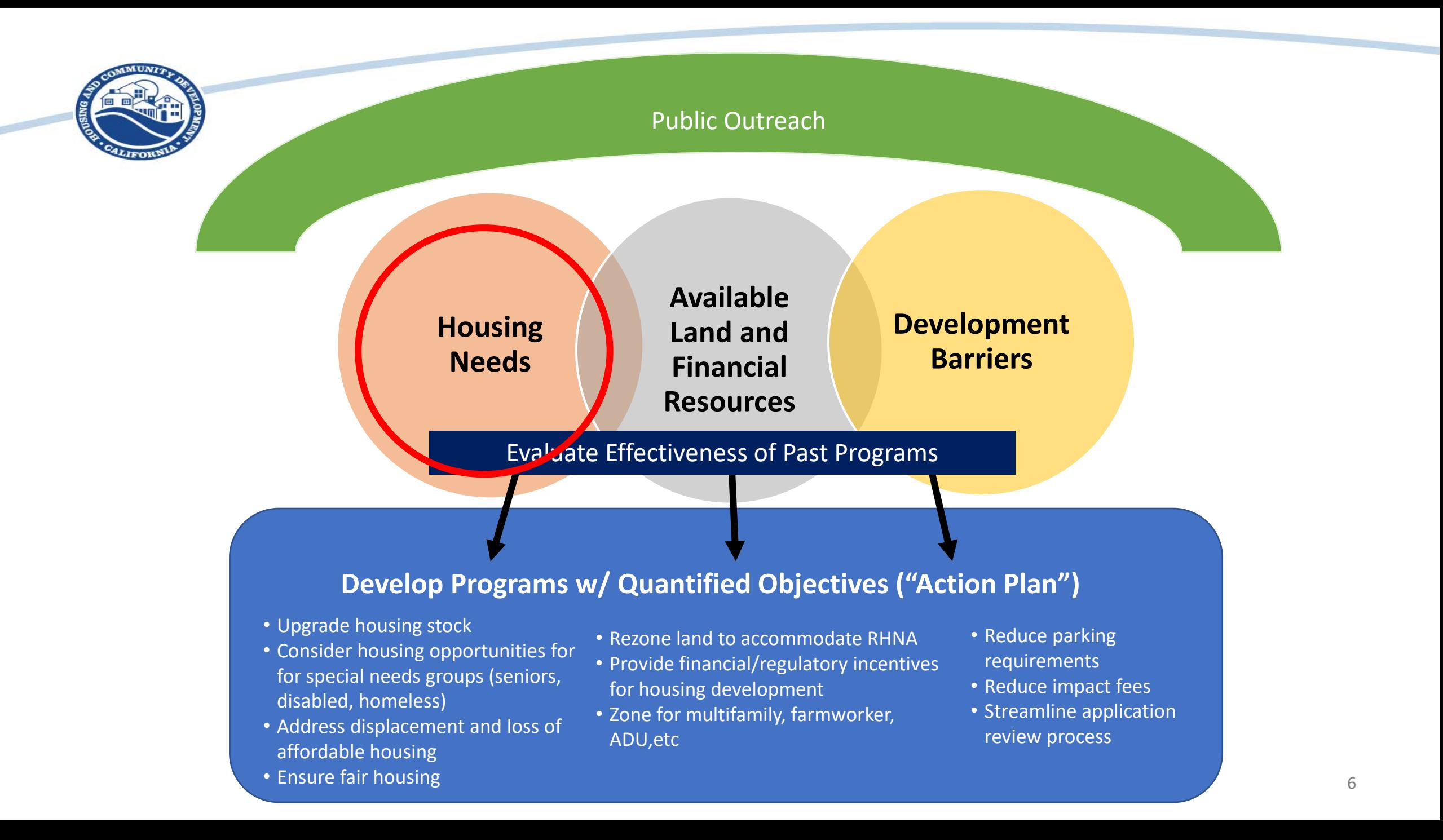

### Housing Needs Section

- Government Code Section 65583(a)
- Data (Package) **Analysis/Discussion** Programs
- Don't forget to look at the completeness checklist
	- [Housing Element Completeness Checklist \(ca.gov\)](https://www.hcd.ca.gov/community-development/housing-element/docs/housing%20element%20completeness%20checklist.pdf)
- Building Blocks sample analysis
	- [HCD Building Blocks \(ca.gov\)](https://www.hcd.ca.gov/community-development/building-blocks/index.shtml)

## Categories of housing needs

- Population and Employment Trends  $\triangleright$  Growth, wages, industries
- Household Characteristics  $\triangleright$  Overpayment, ELI and LI households
- Housing Stock Characteristics
	- Overcrowding, housing conditions (rehab, replacement, substandard), vacancy rates, costs
- Special Housing Needs Analysis
	- $\triangleright$  People with disabilities including developmental, seniors, large households, farmworkers, female headed housing households, homelessness, other

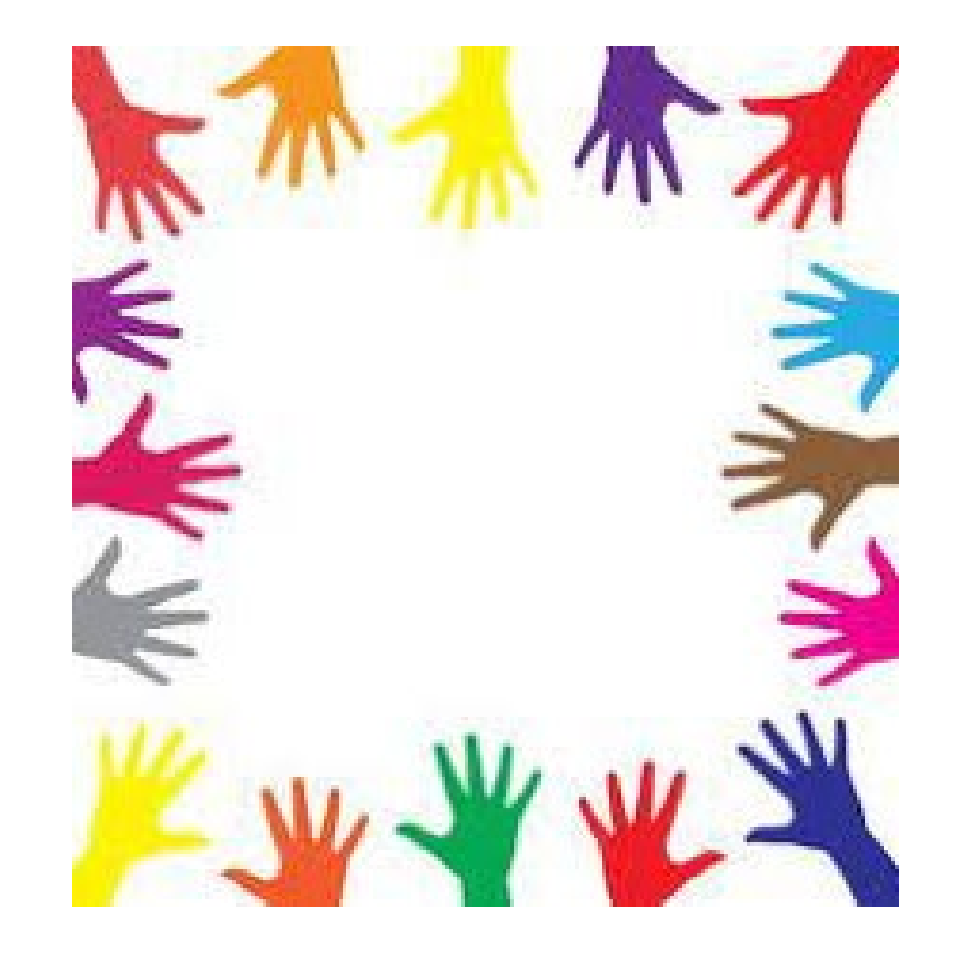

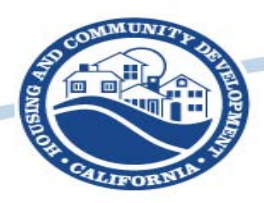

## What's next?

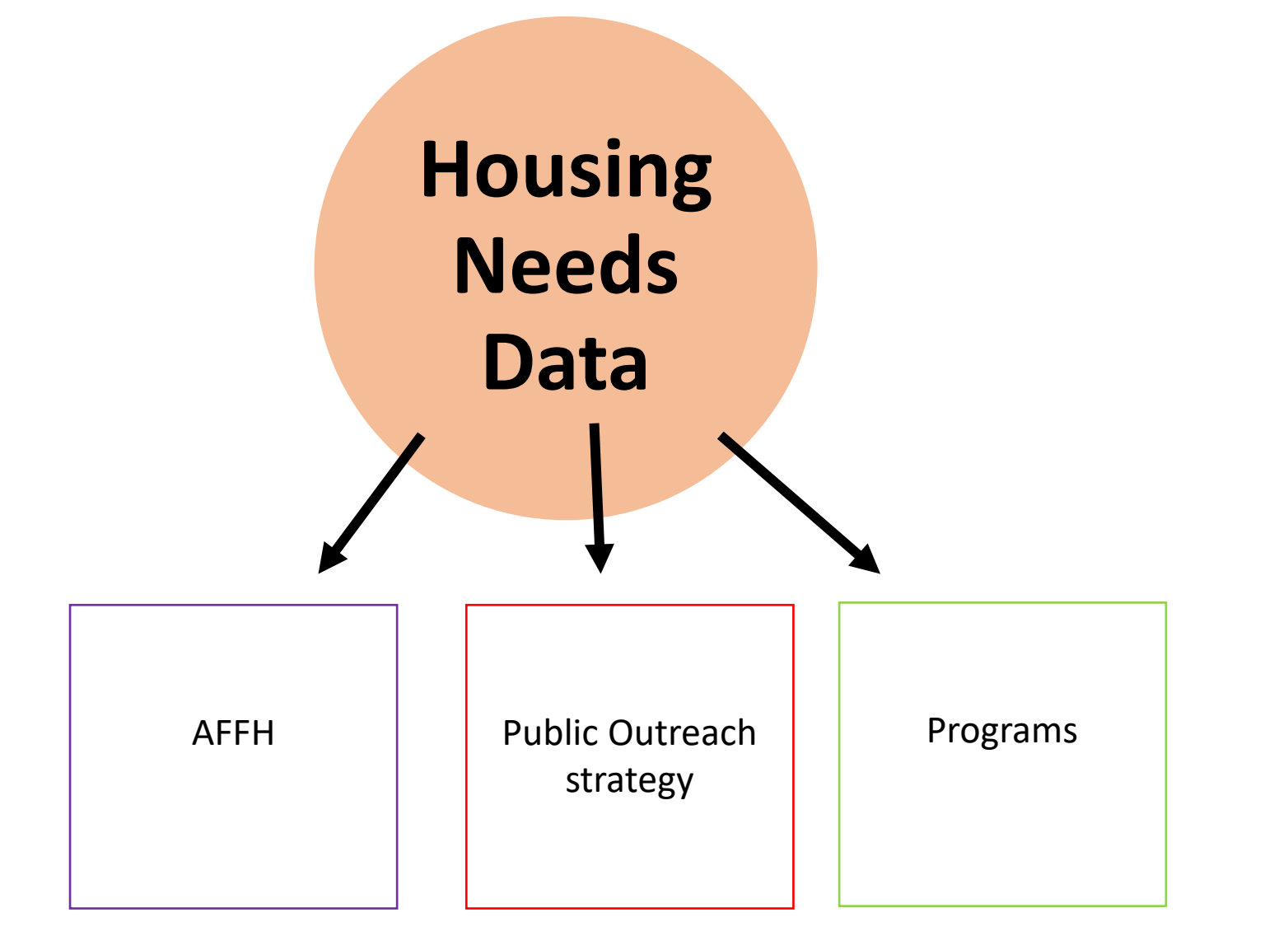

## **ABAG's Housing Needs Data Packets for Local Jurisdictions**

Presented by Eli Kaplan, ABAG/MTC

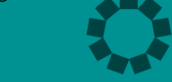

## **Value-Add of Regional Housing Technical Assistance Program**

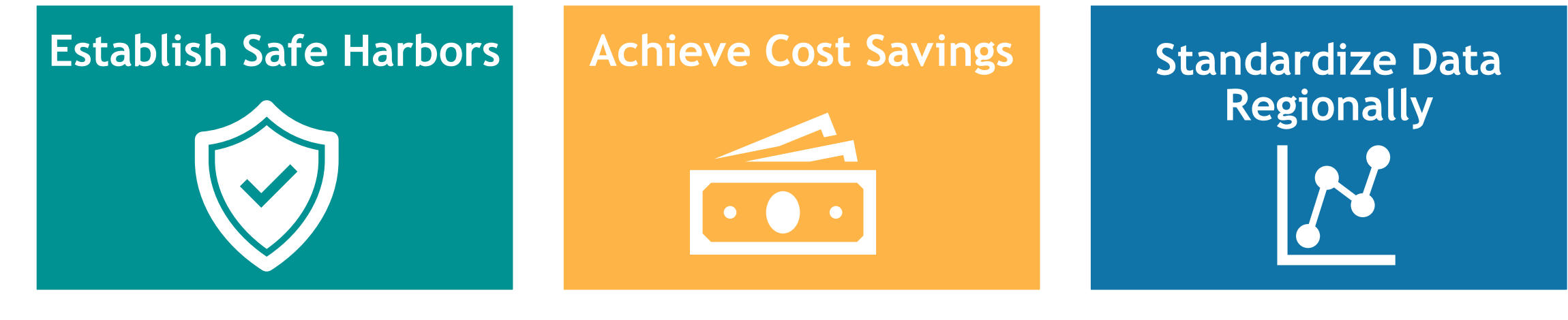

**Create Common Products Once**

**Peer-to-Peer Collaboration**

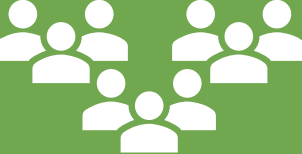

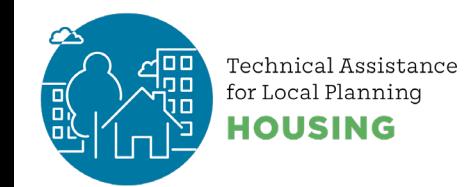

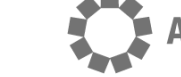

**Association of Bay Area Governments** 

## **Key Product Features**

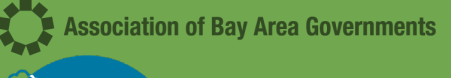

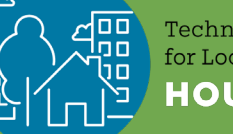

or Local Planninc

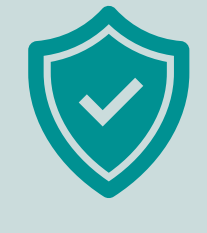

Pre-reviewed by HCD for consistency with state requirements  $\bigstar$ 

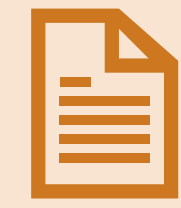

Editable Word Document and Excel Workbook that can be tailored by each jurisdiction as they see fit

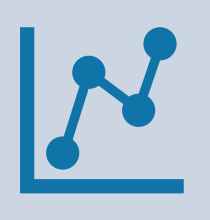

Streamlined data collection to allow jurisdictions to focus on developing meaningful policies & programs

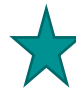

There are four additional data points local jurisdictions will need to provide, which are covered on the next slide.

**Four Data Points You Need to Add to the Housing Needs Section**

*Note: More information on these additional data points can be found in the Housing Needs Data Packet*

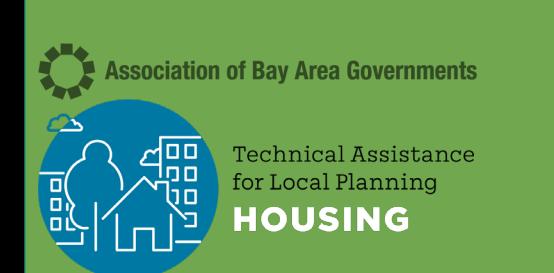

- 1. Local data on homelessness
	- a. Housing Needs Data Packet has county-level data from HUD, but additional data for jurisdictions is needed.
- 2. Affordable properties at risk of conversion
	- a. Housing Needs Data Packet has total number of units, not specific properties. This data is available from California Housing Partnership.
- 3. Local data on substandard housing and rehab needs
	- a. Housing Needs Data Packet has some relevant census data, but local data from code enforcement or other sources is also needed.

#### 4. Projected ELI Households

a. Housing Needs Data Packet contains guidance for calculating, but you will need your jurisdiction's final RHNA number to do the calculation.

## **HCD Data Categories**

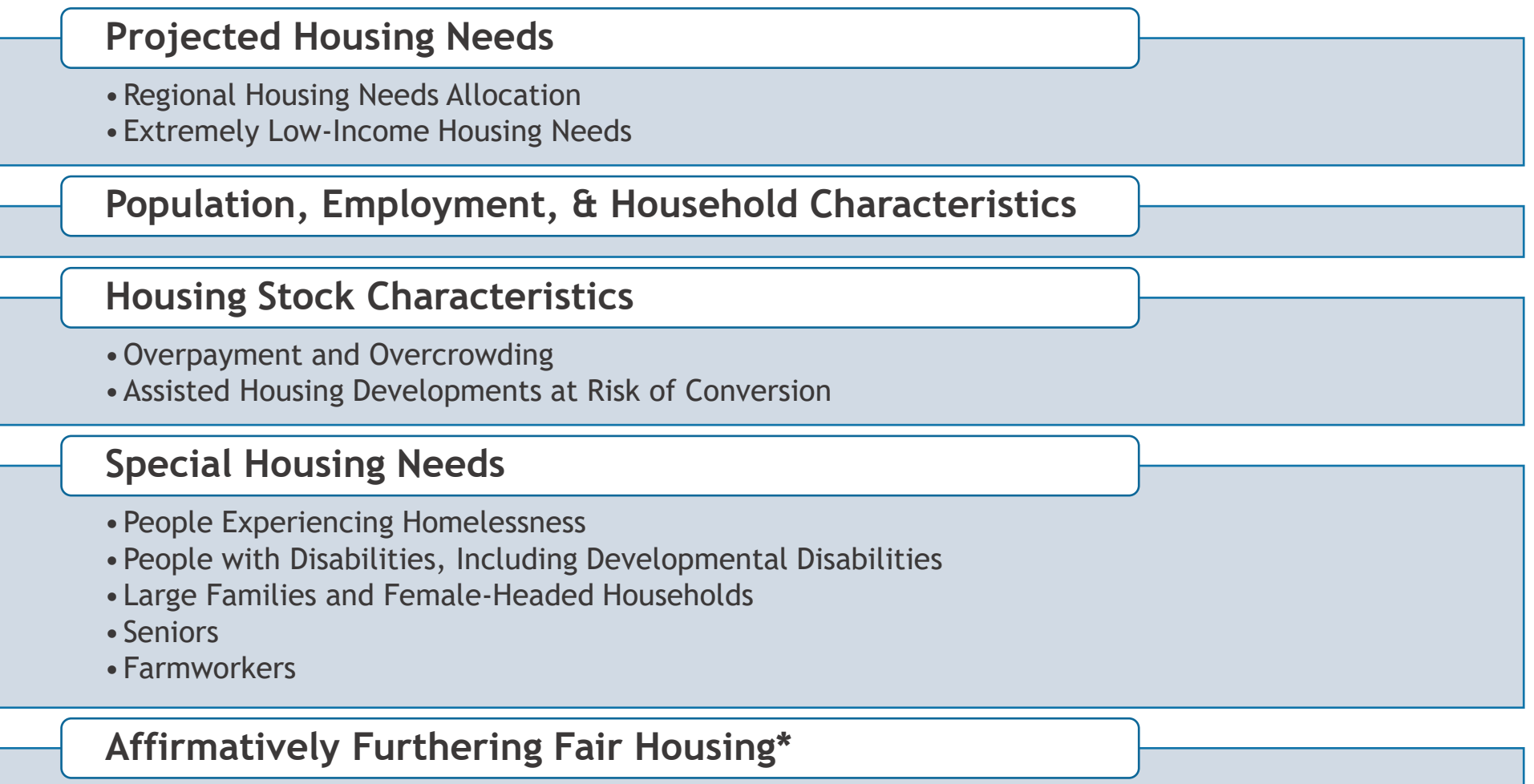

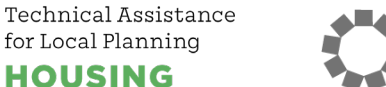

*\*Further assistance in summer 2021, pending HCD guidance*

### **Word Document with Jurisdiction Level Data**

#### **HOUSING NEEDS DATA PACKAGE: OAKLAND**

ABAG/MTC Staff and Baird + Driskell Community Planning

2021-02-17

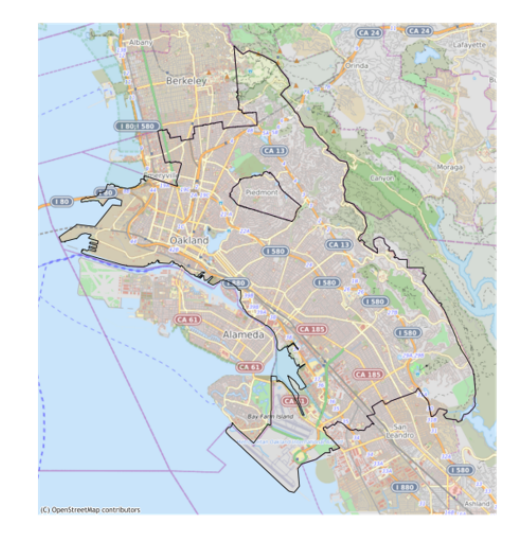

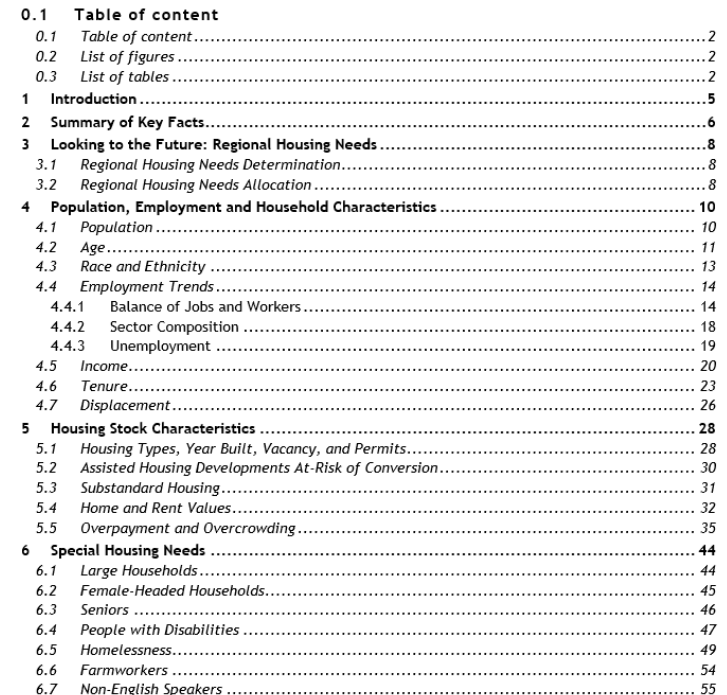

#### 0.2 List of figures

 $\mathbbm{1}$ 

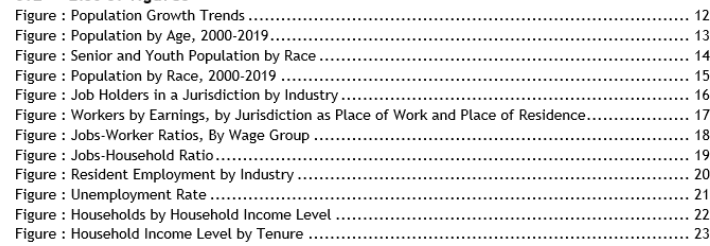

 $\overline{2}$ 

**Technical Assistance** for Local Planning **IOUSING** 

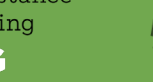

### **Figures with Automated Text Explanations**

#### **HOUSING STOCK CHARACTERISTICS** -5

#### Housing Types, Year Built, Vacancy, and Permits  $5.1$

In recent years, most housing produced in the region and across the state consisted of single-family homes and larger multi-unit buildings. However, some households are increasingly interested in "missing middle housing" - including duplexes, triplexes, townhomes, cottage clusters and accessory dwelling units (ADUs). These housing types may open up more options across incomes and tenure, from young households seeking homeownership options to seniors looking to downsize and age-in-place.

The housing stock of Oakland in 2020 was made up of 42.4% single family detached homes, 4.0% single family attached homes, 18.7% multifamily homes with 2 to 4 units, 34.5% multifamily homes with 5 or more units, and 0.3% mobile homes (see Figure 19). In Oakland, the housing type that experienced the most growth between 2010 and 2020 was Multifamily Housing: Five-plus Units.

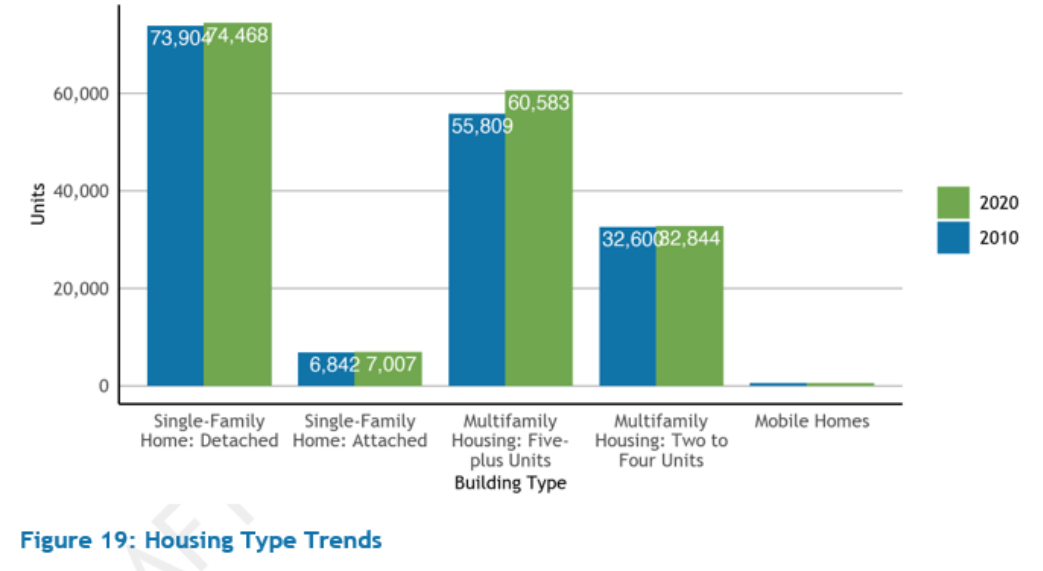

Universe: Housing units Source: California Department of Finance, E-5 series

Production has not kept up with housing demand for several decades in the Bay Area, as the total number of units built and available has not yet come close to meeting the population and job growth experienced throughout the region. In Oakland, the largest proportion of the housing stock is built 1939 or earlier, with 65,105 units built during this period (see Figure 20). Since 2010, 1.8% of the current housing stock was built, which is 3,113 units.

Technical Assistance for Local Planning **IOUSING** 

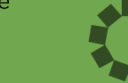

**Association of Bay Area Governments** 

ASSOCIATION OF BAY AREA GOVERNMENTS

METROPOLITAN TRANSPORTATION COMMISS

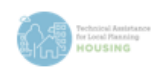

### **Contextual Narrative**

#### $5.1$ Housing Types, Year Built, Vacancy, and Permits

In recent years, most housing produced in the region and across the state consisted of single-family homes and larger multi-unit buildings. However, some households are increasingly interested in "missing middle housing" - including duplexes, triplexes, townhomes, cottage clusters and accessory dwelling units (ADUs). These housing types may open up more options across incomes and tenure, from young households seeking homeownership options to seniors looking to downsize and age-in-place.

The housing stock of Oakland in 2020 was made up of 42.4% single family detached homes, 4.0% single family attached homes, 18.7% multifamily homes with 2 to 4 units, 34.5% multifamily homes with 5 or more units, and 0.3% mobile homes (see Figure 19). In Oakland, the housing type that experienced the most growth between 2010 and 2020 was Multifamily Housing: Five-plus Units.

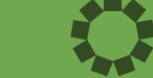

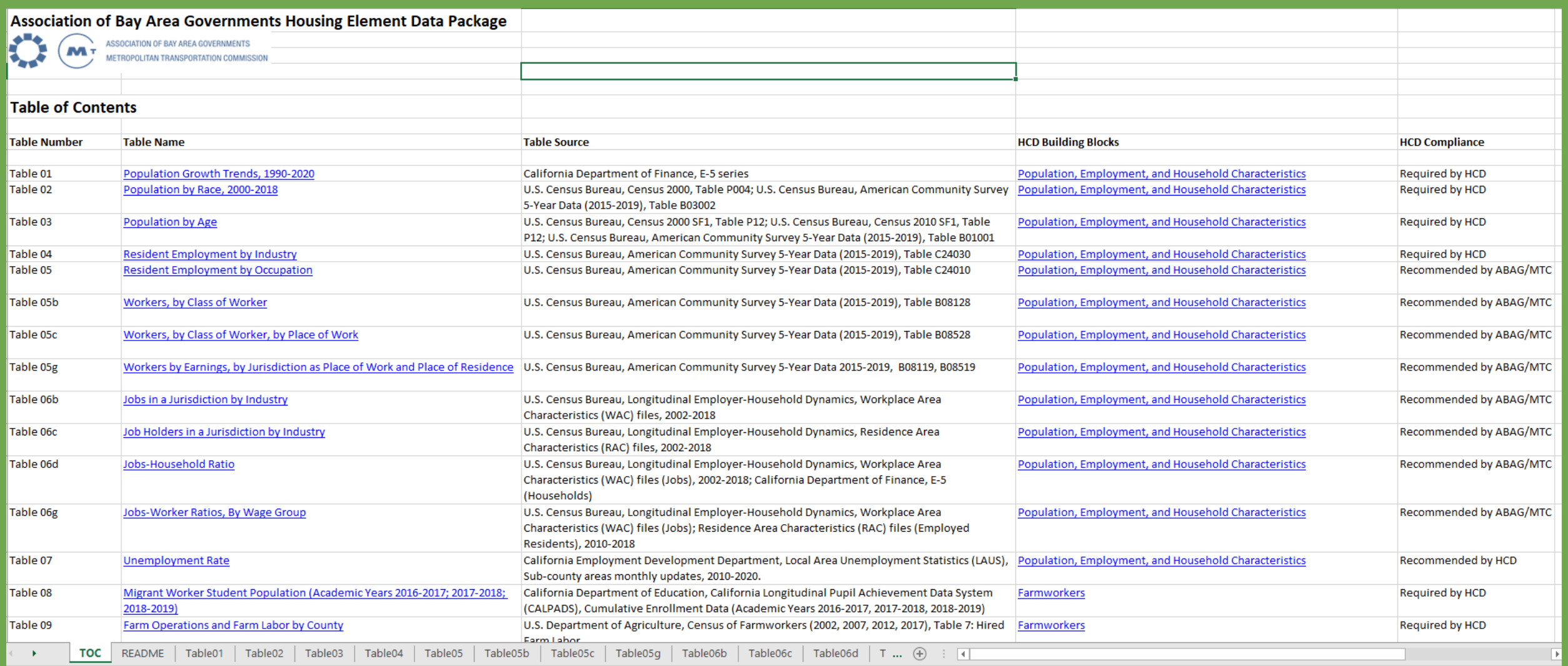

### **Excel Workbook with Raw Data**

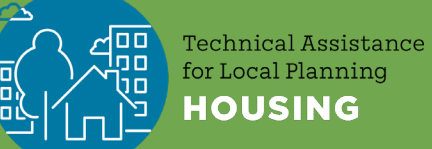

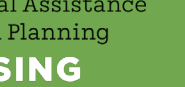

**Association of Bay Area Governments** 

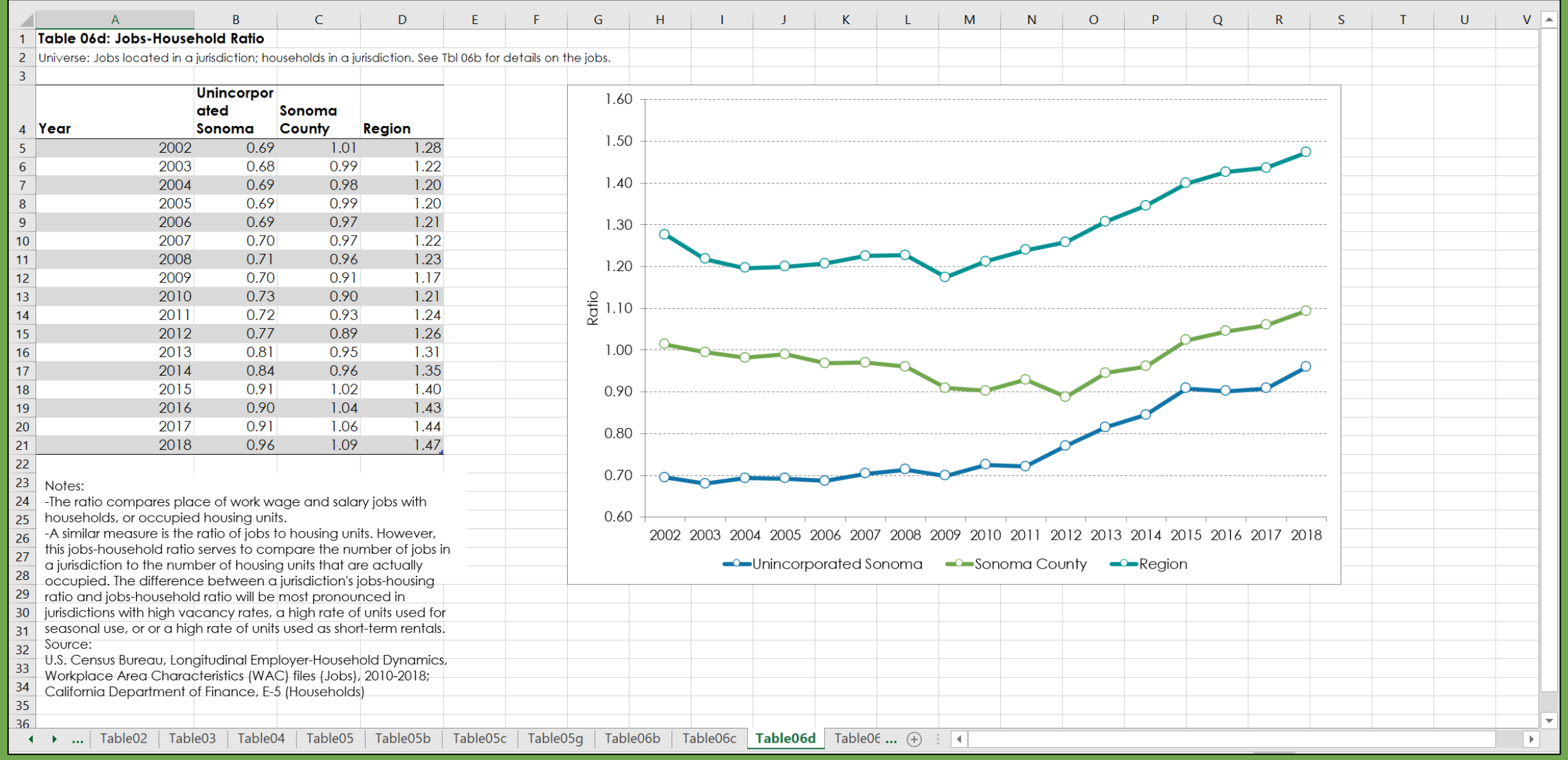

100

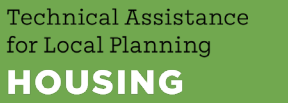

 $\bullet$ **Association of Bay Area Governments** 

### **Editable Figures & Source Notes**

## **Key Components of a Housing Needs Analysis**

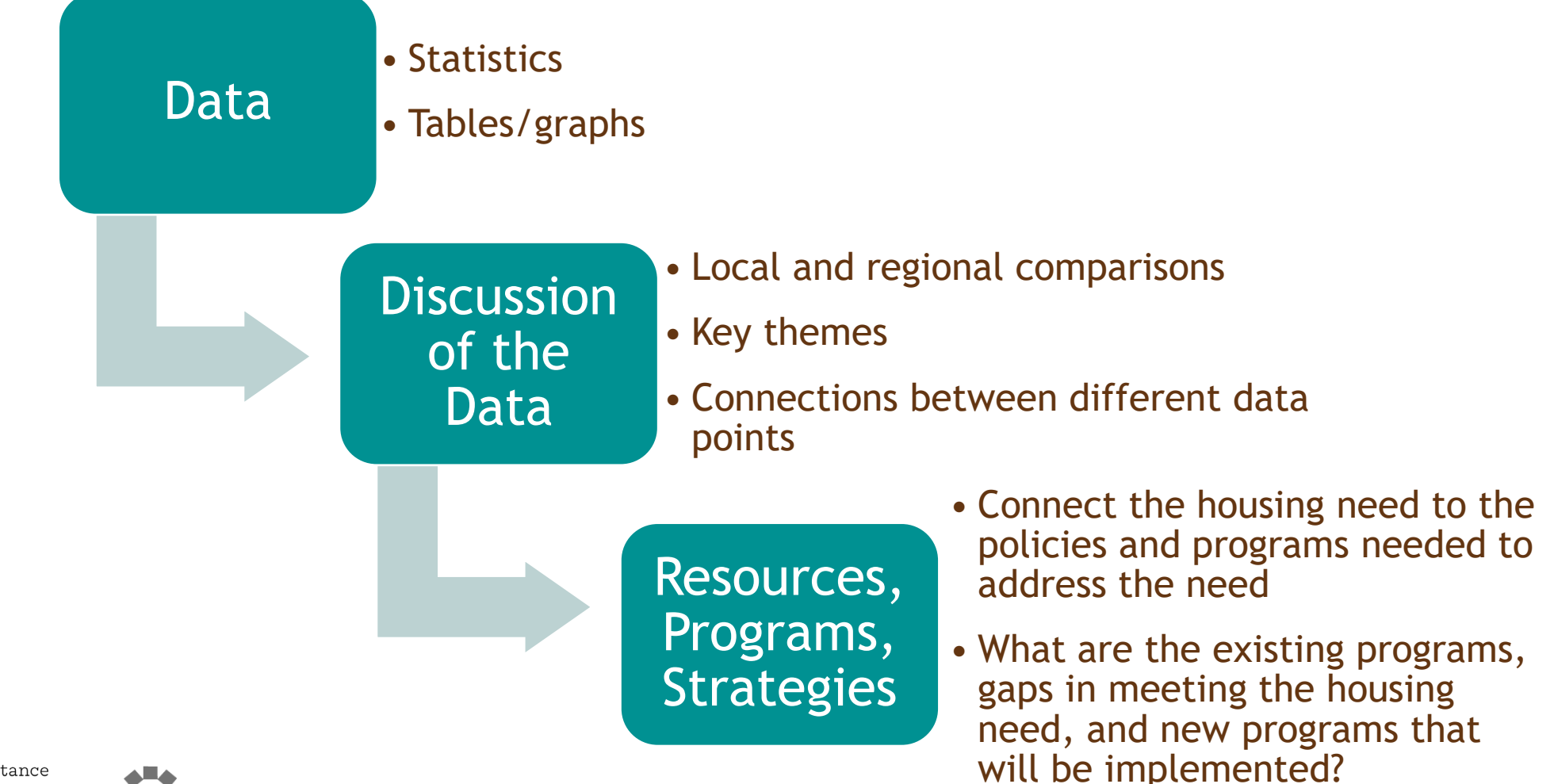

Technical Assistance for Local Planning

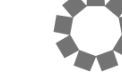

**Association of Bay Area Governments** 

## **Next Steps for Completing the Housing Needs Section**

- Download the final HCD-reviewed Housing Needs Data Packet for your jurisdiction
- $\triangleright$  Review data for accuracy
- $\triangleright$  Read Word document report for clarity
- Adjust formatting of graphics
- $\triangleright$  Make meaning and find insights!
	- $\triangleright$  Add the analysis that contextualizes this data for your jurisdiction and connects housing needs to policies and programs.

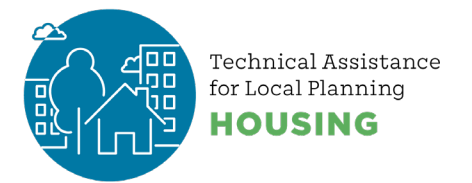

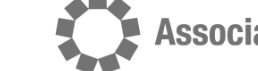

## **Pop quiz!**

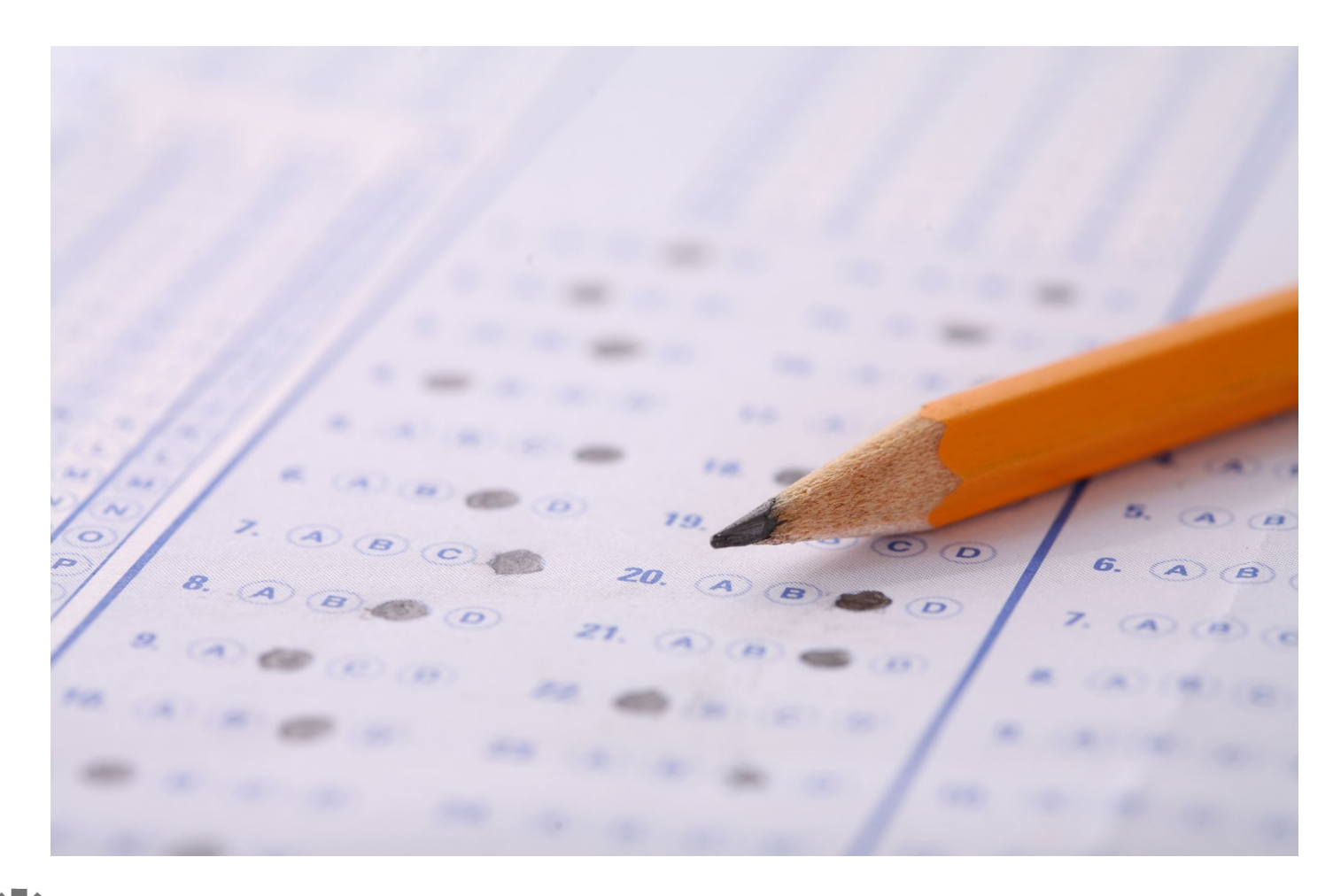

∞ Technical Assistance<br>for Local Planning ᄳ **HOUSING** 

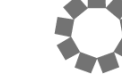

Association of Bay Area Governments

## **Suggestions for how to use your Housing Needs Data Packet**

1) Edit the Housing Needs Data Packet document directly to use as the Housing Needs section of the Housing Element

or

2) Use the Housing Needs Data Packet as source material that you pull into the Housing Element

or

3) Keep key themes in the body of Housing Element and have other data in appendices

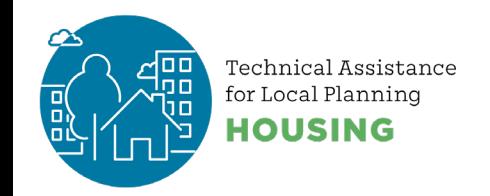

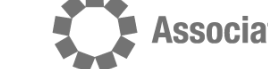

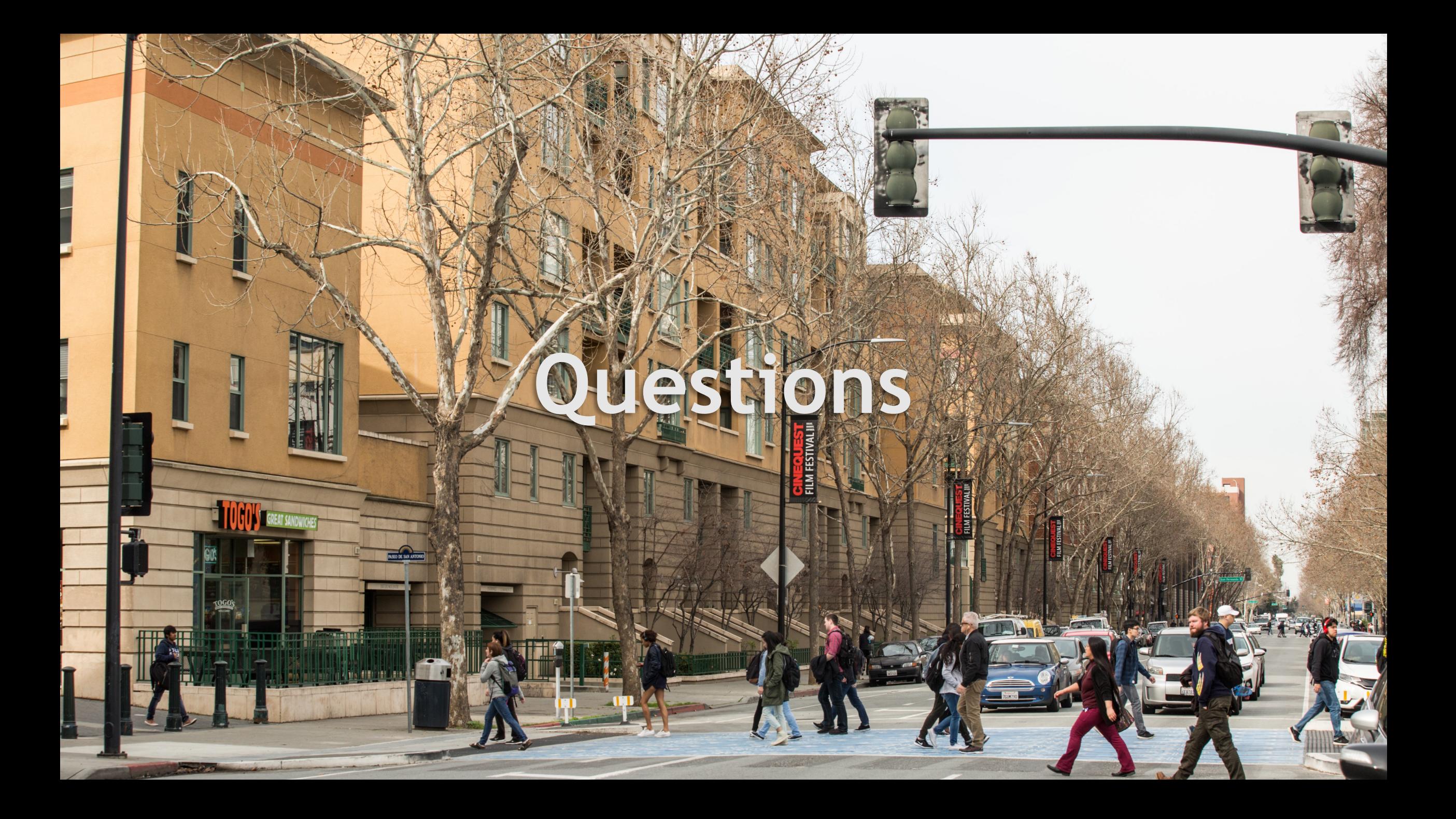

## **County Breakout Room Activity**

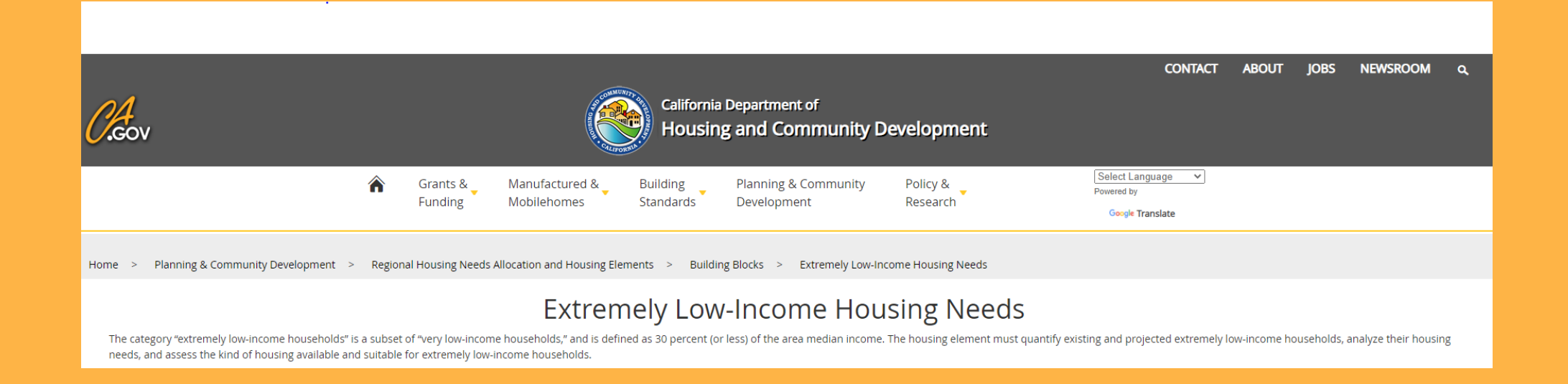

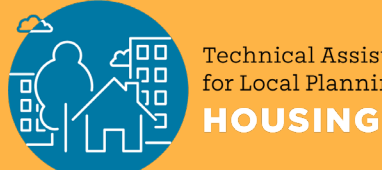

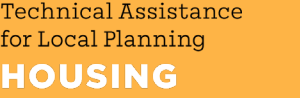

**Association of Bay Area Governments** 

## **Activity Debrief**

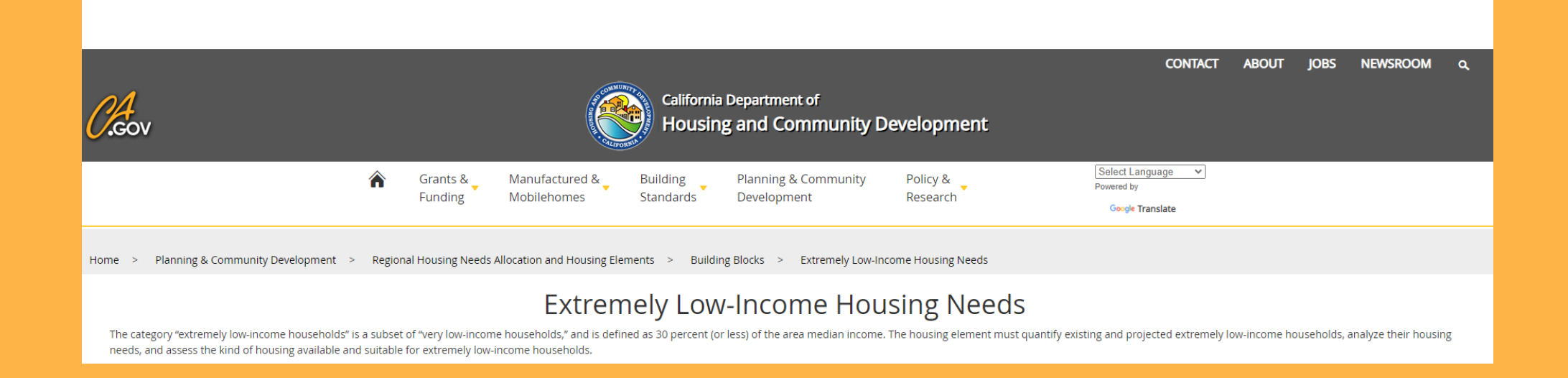

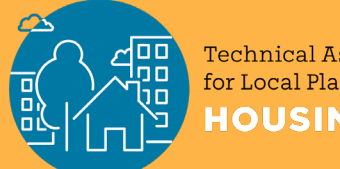

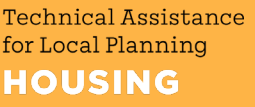

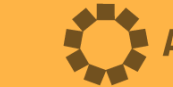

**Association of Bay Area Governments** 

## **Next Steps**

Download the final HCD-reviewed Housing Needs Data Packet for your jurisdiction

- ▶ Sign up for HESS Tool BETA and look out for ABAG office hours in early April
- Attend the County Planning Collaboratives Kick-Off on April 13
- $\triangleright$  Register for the spring Housing Element Webinars:

April 27: How to Talk About Housing – Data-Driven Lessons on Housing Messages that Work and Those that Backfire

- May 11: Safety and Environmental Justice Elements Nuts and Bolts with OPR
- May 25: Engage How To! Introduction to Remote Meeting Tools

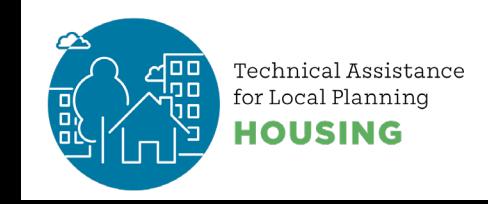

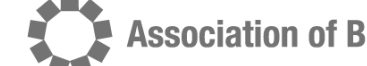

## **A Tutorial on Using the Census Bureau Website to Download Data**

Presented by Aksel Olsen, ABAG/MTC

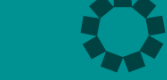

ation of Bav Area Governments

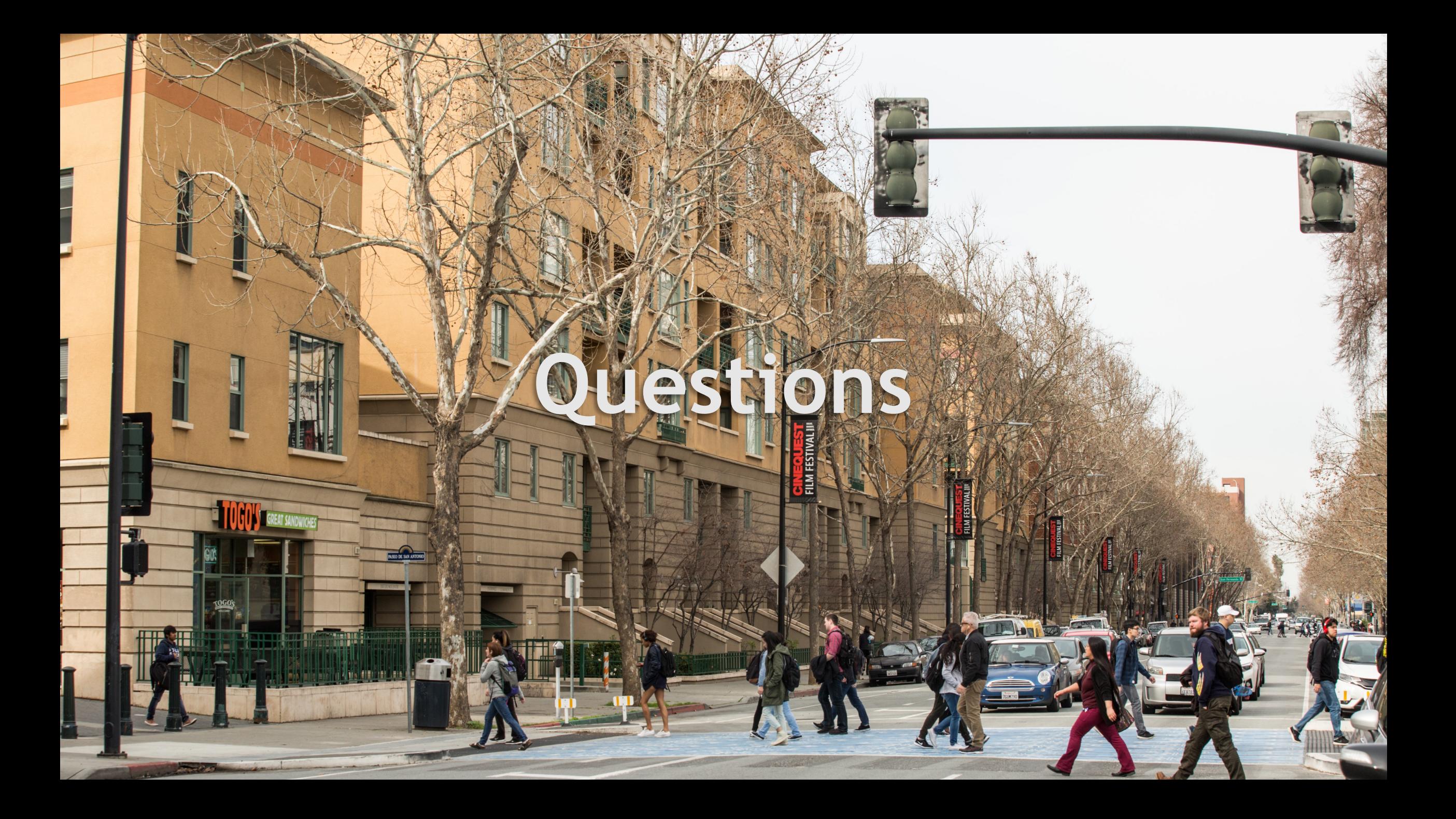

## **Walkthrough of census.data.gov**

- Quick tour
- Basic Search
	- "google" for census data quick results
- Advanced Search
	- Granular control of defaults get what you need
- Useful Resources

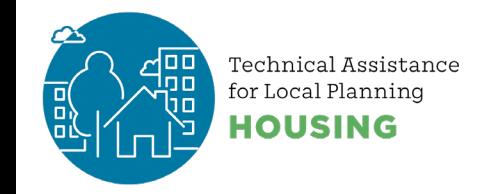

## **Factfinder to census.data.gov**

- New interface to many census datasets since 2020
- Simpler interface to get started with: a search box

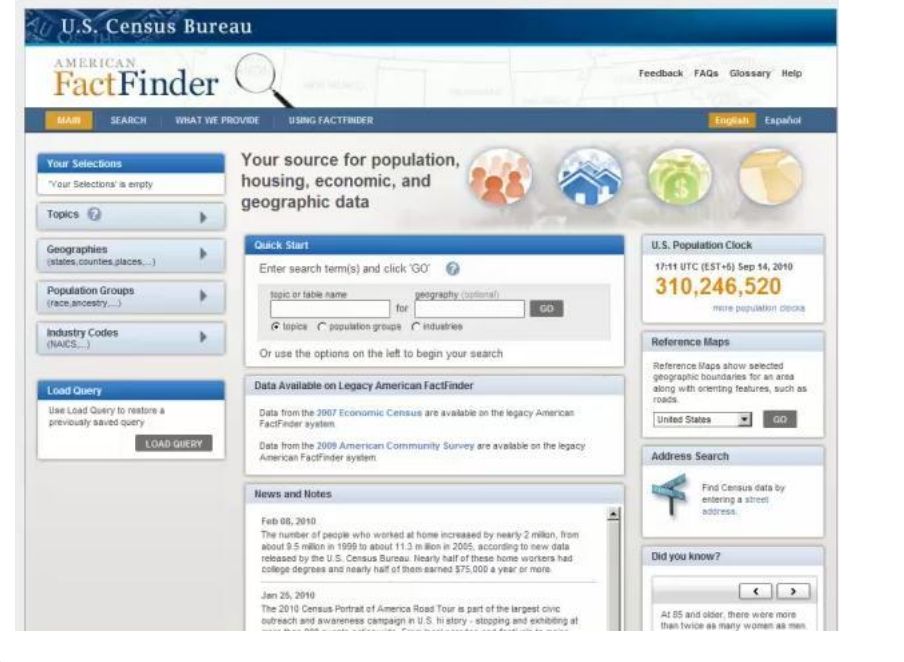

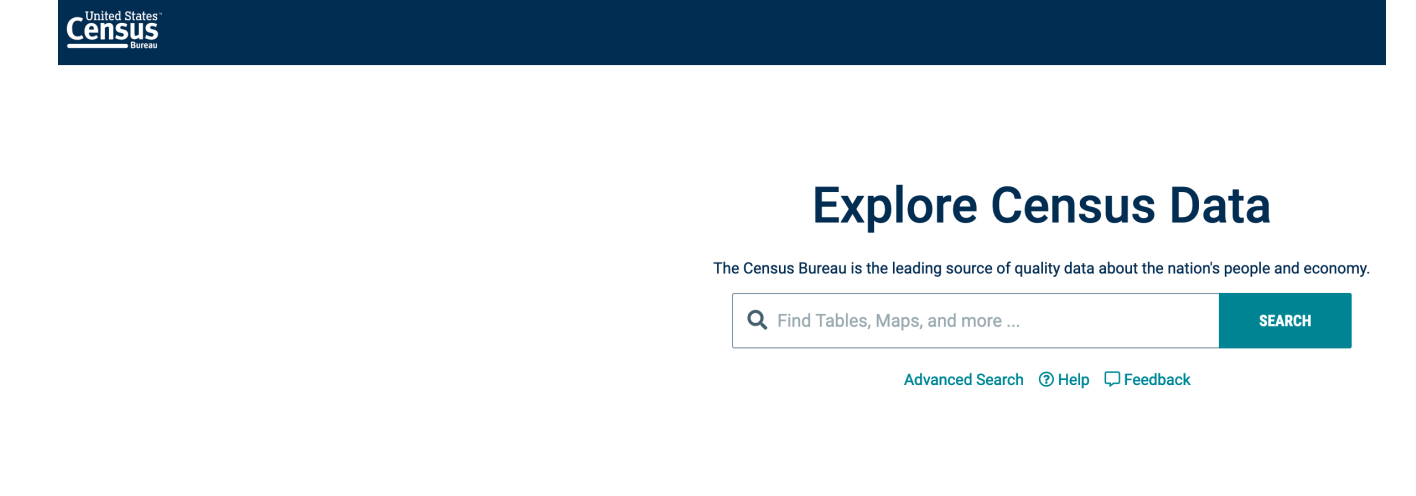

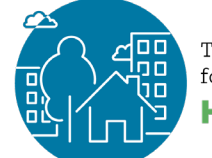

Technical Assistance for Local Planning **HOUSING** 

**Association of Bay Area Governments** 

## **Building blocks of a(n ACS) census table**

- Topic / Table
	- General Search ('Income')
	- Specific Search ('B19001'; 'DP05')
- Geography
	- One or more geographies
- Year
	- 2010-ish to 2019

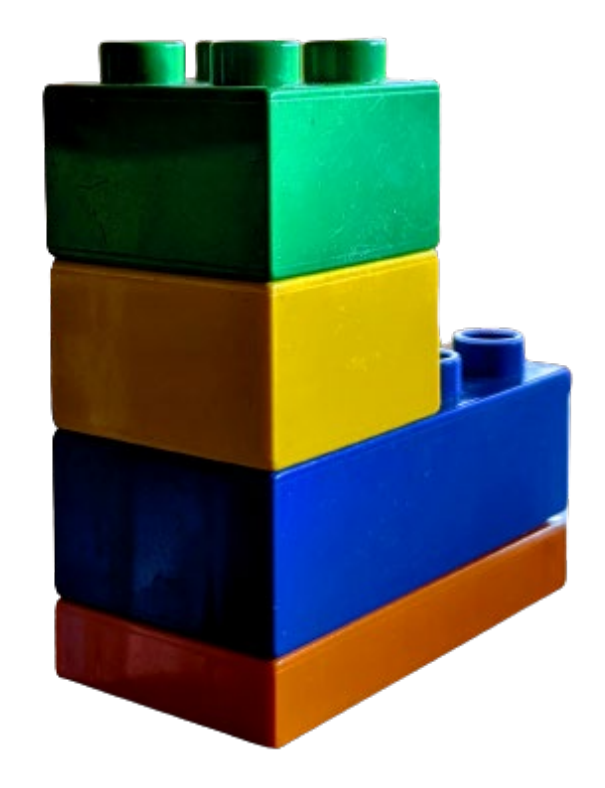

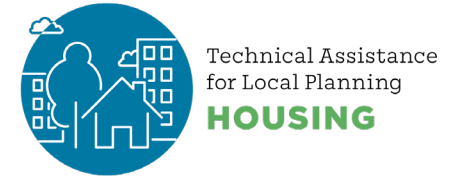

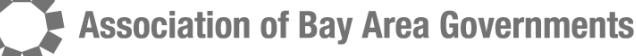

## **Using Basic Search – App mostly infers building blocks**

- "Google" of census: One box to rule them all?
- Start typing, **slowly** see suggestions in **real time**
- The app will fill in (mostly) sensible defaults based on search

### **Explore Census Data**

The Census Bureau is the leading source of quality data about the nation's people and economy.

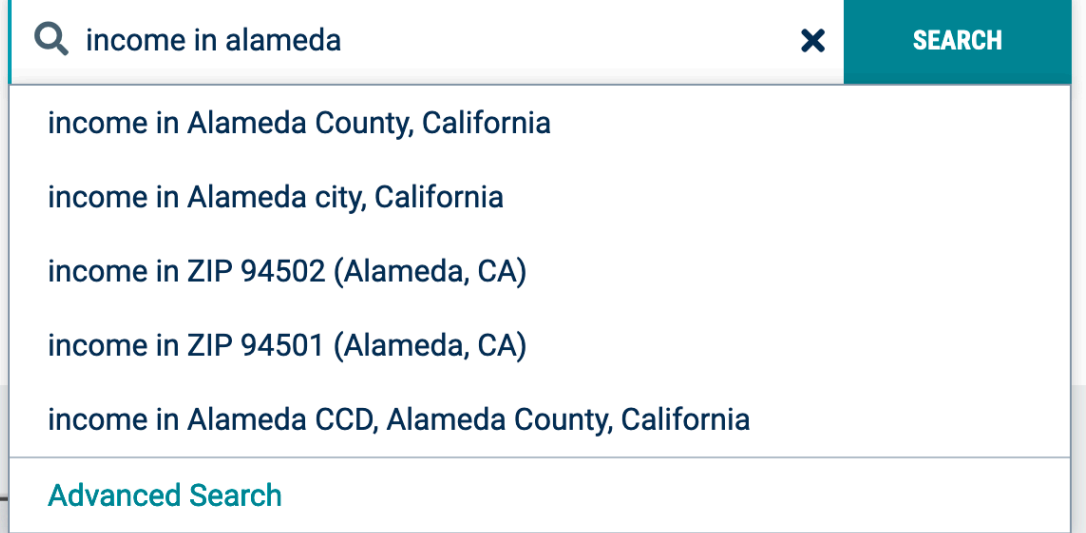

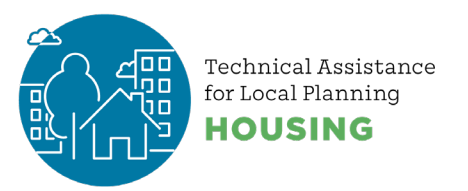

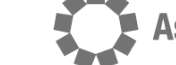

## **Advanced Search – Selecting Building Blocks**

- The **top search box** is a good place to start
- Good for **topic discovery**  but Table IDs are useful to have handy
- But point of Advanced Search is more control of **building blocks**

<https://data.census.gov/cedsci>

### **Explore Census Data**

The Census Bureau is the leading source of quality data about the nation's people and economy.

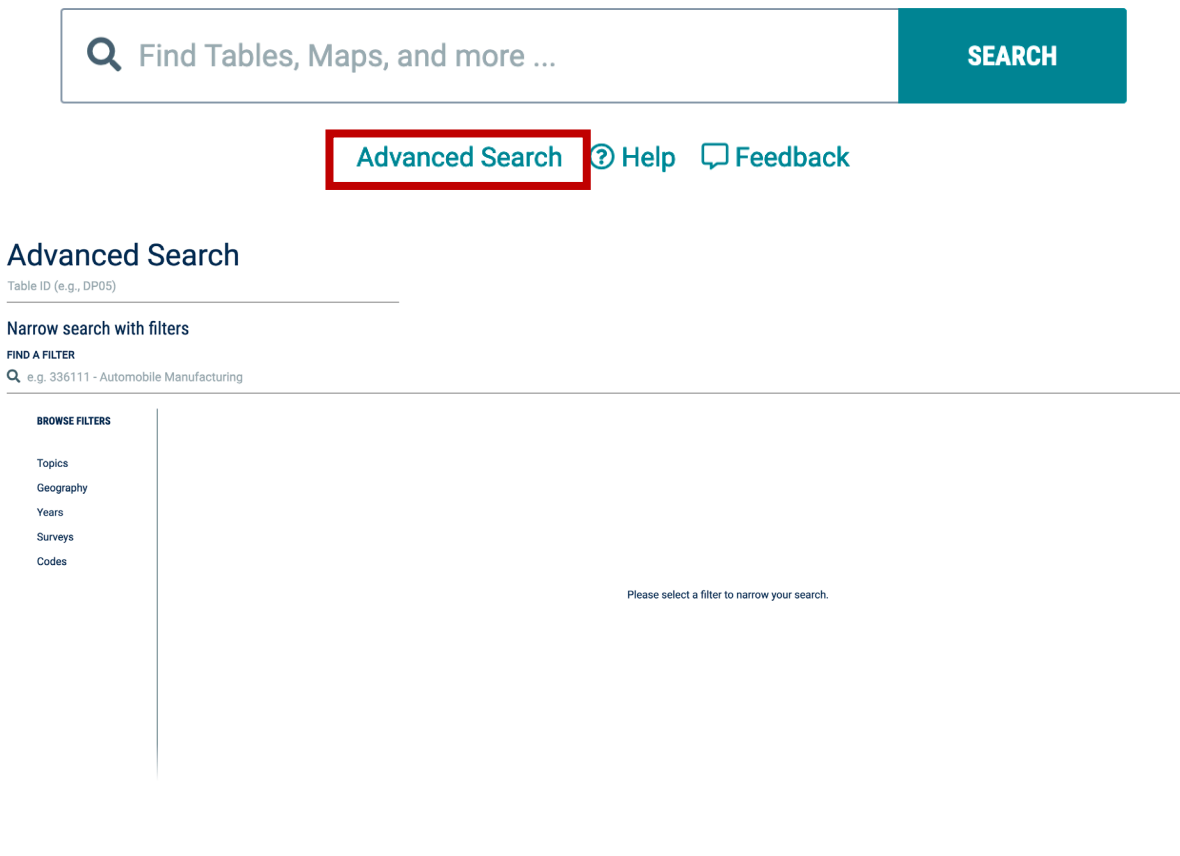

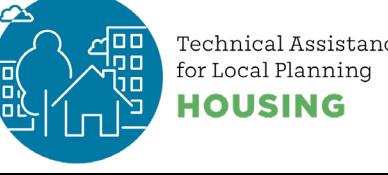

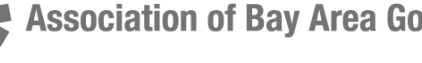

## **Detailed Search – funnel wide -> narrow**

#### • Here: *all* cities **("places")** in a state

// Search / Advanced Search

#### **Advanced Search**

Table ID (e.g., DP05)

#### Narrow search with filters

#### **FIND A FILTER**

Q e.g. 336111 - Automobile Manufacturing

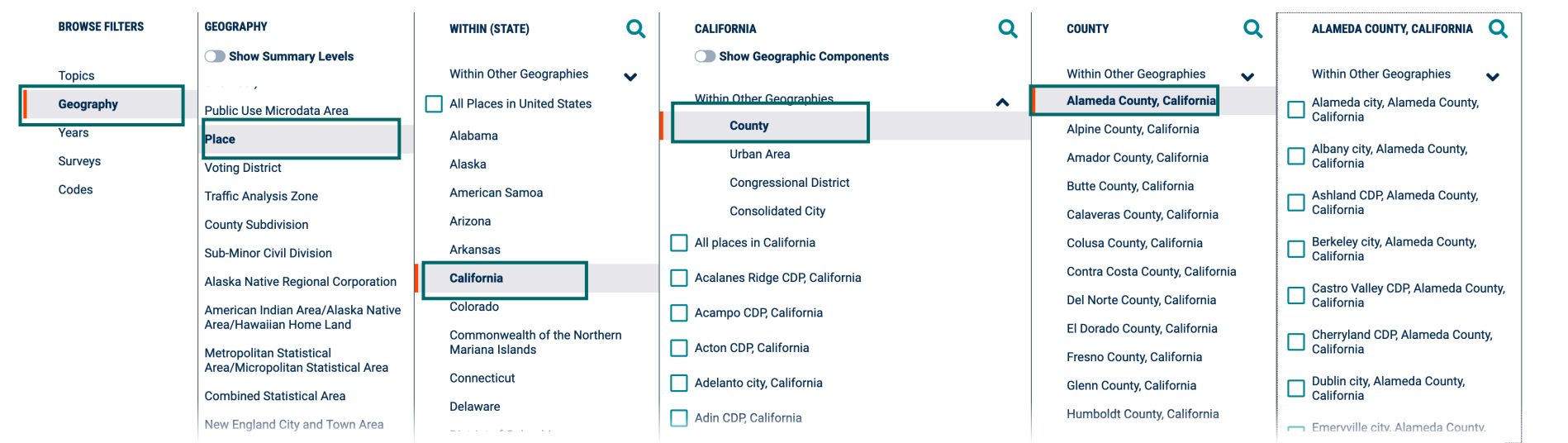

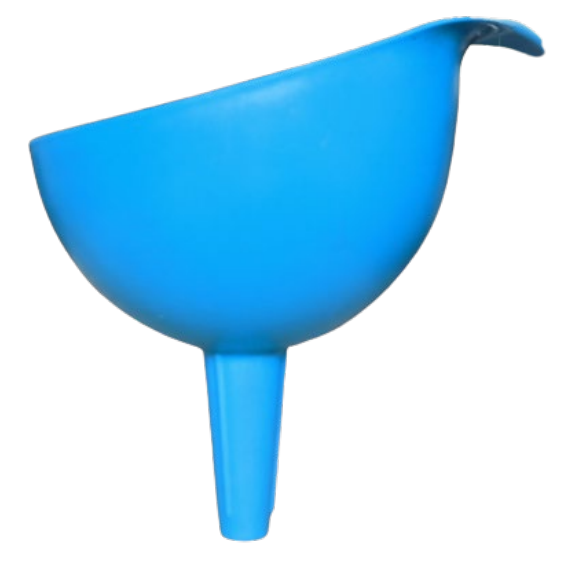

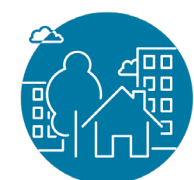

Technical Assistance for Local Planning IOUSING

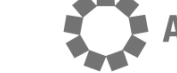

**Association of Bay Area Governments** 

## **Downloading data**

G

#### **On Main Table View: Under Customize Table:**

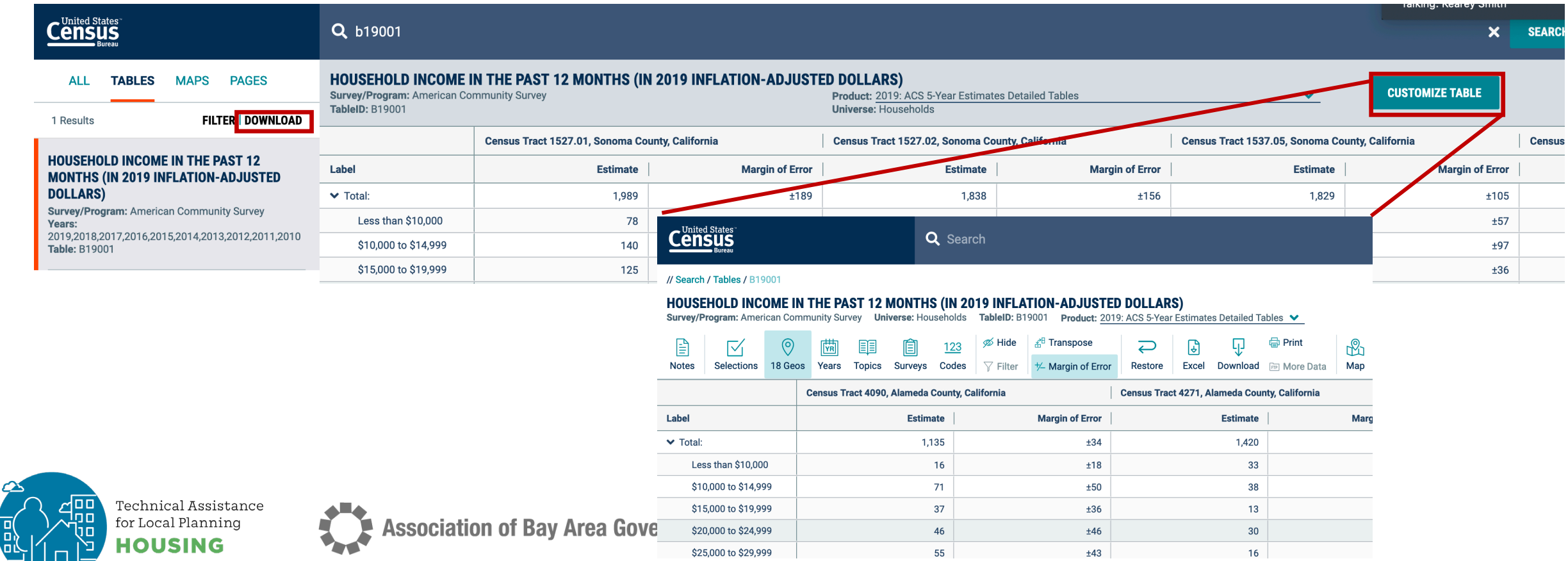

## **Download Screen: Flexible Selection**

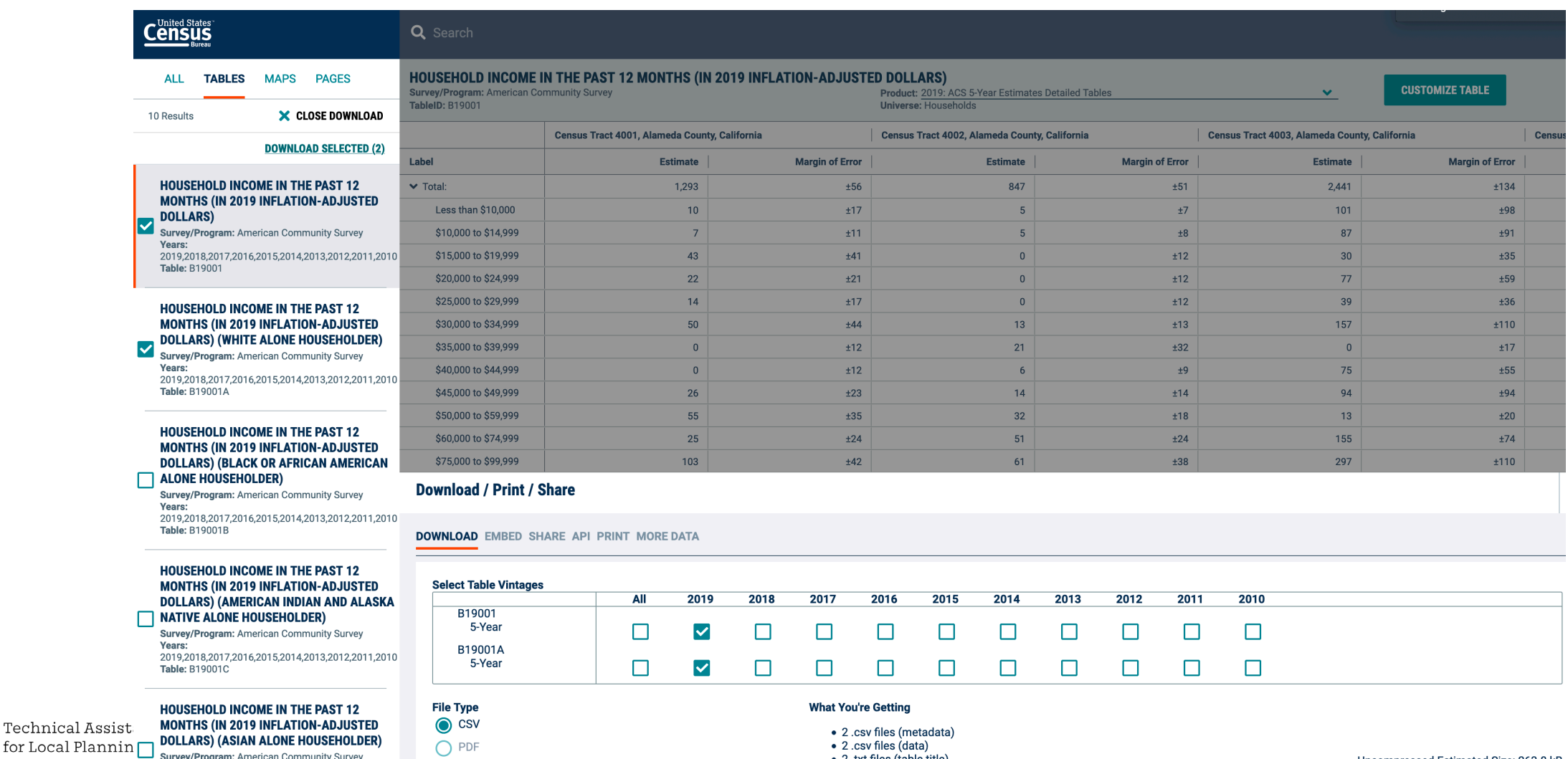

**Vears:** 2019.2018.2017.2016.2015.2014.2013.2012.2011.2010 Table: B19001D

**IOUSING** 

**Send Feedback** 

• 2 .txt files (table title)

Uncompressed Estimated Size: 263.8 kB

### **Example 1: Getting More** *Years* **of Data**

ACS -> About a decade in platform

Most tables are available for several years

• Currently, only possible to select **one year** at a time

To start: Select Year filter, follow screen

**Association of Bay Area Governments** 

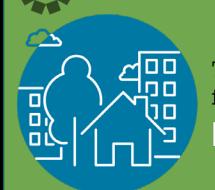

Technical Assistance for Local Planning **IOUSING** 

#### Narrow search with filters

**FIND A FILTER** 

Q e.g. 336111 - Automobile Manufacturing

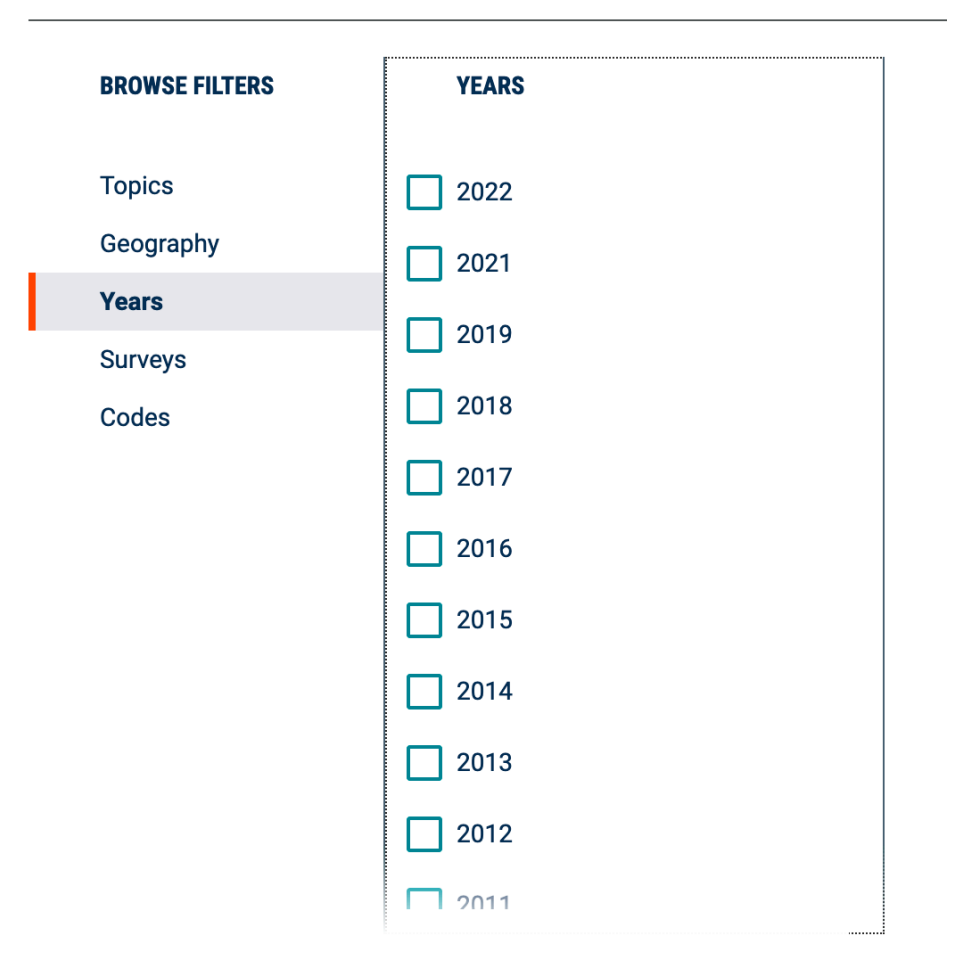

### **Example 2: Getting More** *Areas* **of Data**

Start with Geography filter, follow screens as geographies narrow

Funnel principle

#### Narrow search with filters

FIND A FILTER

Q e.g. 336111 - Automobile Manufacturing

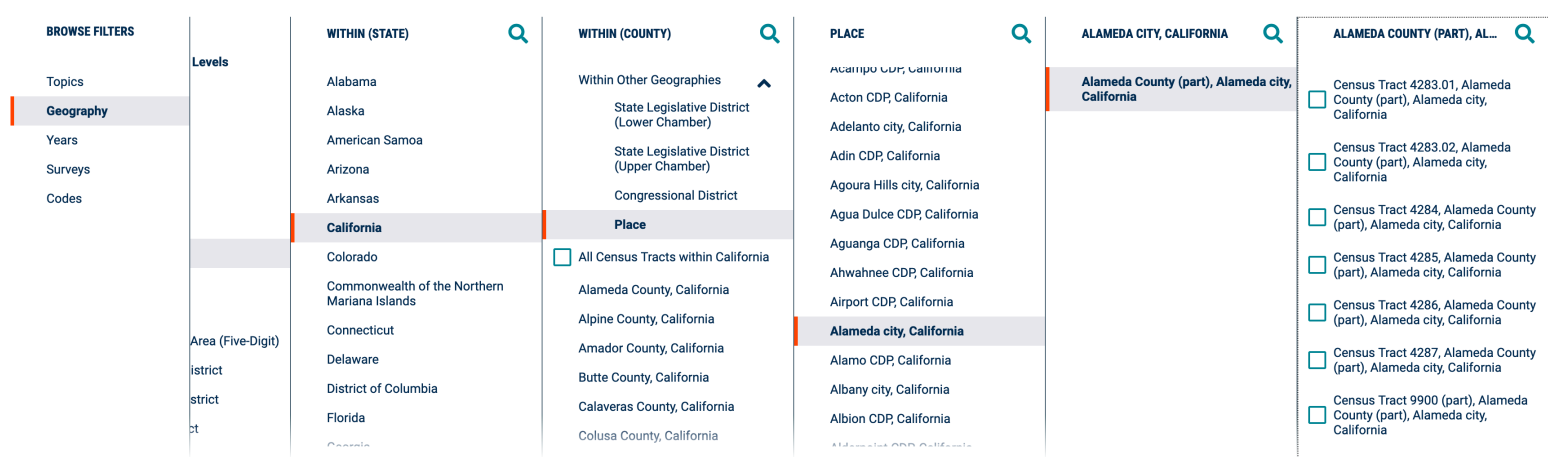

**Association of Bay Area Governments** 

**Technical Assistance** for Local Planning **HOUSING** 

## **Question (Table S1701)**

## Union City Percent below Poverty [ONE AREA / YEAR]

#### • What is the:

- Overall poverty rate
- Poverty rate for Latinx

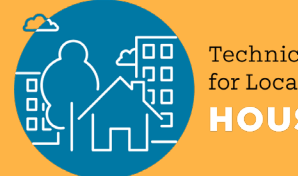

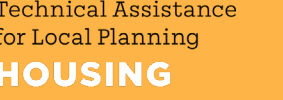

## **Question (Table DP05)**

Oakland and Alameda Senior [GEO COMPARE]

#### What is the

- Count of 65+ year olds in Oakland?
- Share of 65+ year olds in Oakland relative to Alameda County?

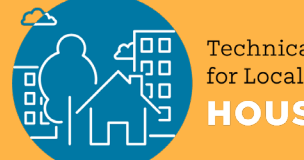

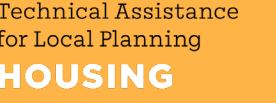

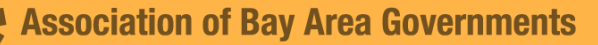

**Question (Table B25070)**

## Fremont Cost Burden [TIME COMPARE]

- How many rental households pay more than 50% of income in rent?
- Has cost burden gotten better or worse since 2010?

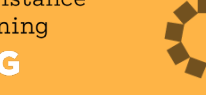

## **Data Tip URLs Track it all; Use Bookmarks!**

- URLs encode all the key information about the search:
	- Survey; Year; Geography; Table
- Tables prepared with advanced search have nice URLs:
	- <https://data.census.gov/cedsci/table?g=1600000US0668084&tid=ACSST1Y2019.S0101&hidePreview=false>
- Tracts one or several counties table:
	- https://data.census.gov/cedsci/table?q=b19001&g=0500000US06001.140000,06013.140000&d=ACS%205- Year%20Estimates%20Detailed%20Tables&tid=ACSDT5Y2019.B19001&hidePreview=false
- Tracts one or several counties map (!):
	- https://data.census.gov/cedsci/map?q=b19001&g=0500000US06001.140000,06013.140000&d=ACS%205-Year%20Estimates%20Detailed%20Tables&tid=ACSDT5Y2019.B19001&hidePreview=false&vintage=2019&layer=VT\_2019\_140\_ 00\_PY\_D1&cid=B19001\_001E&palette=Teal&break=5&classification=Natural%20Breaks&mode=thematic

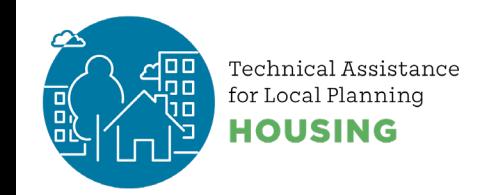

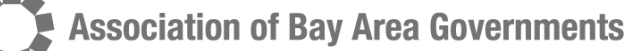

## **Nicely formatted city profiles**

- Profile with interactive charts
	- https://data.census.gov/cedsci/profile?g=1600000US0600562
	- Can be found by general search for example, "profile for Alameda city, CA"
- Narrative profiles
	- https[://www.census.gov/acs/www/data/data-tables-and-tools/narrative-profiles/2019/](https://www.census.gov/acs/www/data/data-tables-and-tools/narrative-profiles/2019/)
		- [https://www.census.gov/acs/www/data/data-tables-and-tools/narrative-](https://www.census.gov/acs/www/data/data-tables-and-tools/narrative-profiles/2019/report.php?geotype=place&state=06&place=00674)<br>profiles/2019/report.php?geotype=place&state=06&place=00674
- Handy data profiles
	- [DP02 Selected Social Characteristics In The United States](https://data.census.gov/cedsci/table?g=1600000US0600562&tid=ACSDP5Y2019.DP02&hidePreview=false)
	- [DP03 Selected Economic Characteristics](https://data.census.gov/cedsci/table?g=1600000US0600562&tid=ACSDP5Y2019.DP03&hidePreview=false)
	- [DP04 Selected Housing Characteristics](https://data.census.gov/cedsci/table?g=1600000US0600562&tid=ACSDP5Y2019.DP04&hidePreview=false)
	- [DP05 ACS Demographic And Housing Estimates](https://data.census.gov/cedsci/table?g=1600000US0600562&tid=ACSDP5Y2019.DP05&hidePreview=false)
	- [Dashboard](https://www.census.gov/quickfacts/fact/dashboard/alamedacitycalifornia,US/PST045219)
- File with profile links for each Bay Area City / Place
	- <https://mtcdrive.box.com/s/aiqs1wos3iipit8krub3dc64fxkena7l>

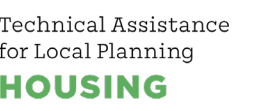

## **Inventory of tables available?**

- List in data.census.gov:
	- [https://data.census.gov/cedsci/all?d=ACS%205-](https://data.census.gov/cedsci/all?d=ACS%205-Year%20Estimates%20Detailed%20Tables) Year%20Estimates%20Detailed%20Tables
	- FTP (spreadsheet): https://www2.census.gov/programs-<br>[surveys/acs/summary\\_file/2019/documentation/tech\\_docs/ACS\\_2019\\_SF\\_5YR\\_Appen](https://www2.census.gov/programs-surveys/acs/summary_file/2019/documentation/tech_docs/ACS_2019_SF_5YR_Appendices.xlsx) dices.xlsx
- Subject table navigation help
	- <https://www.census.gov/acs/www/data/data-tables-and-tools/>
- Social Explorer (non-census provided)
	- [https://www.socialexplorer.com/data/ACS2019\\_5yr/metadata/?ds=ACS19\\_5yr](https://www.socialexplorer.com/data/ACS2019_5yr/metadata/?ds=ACS19_5yr)

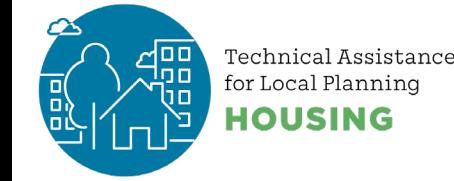

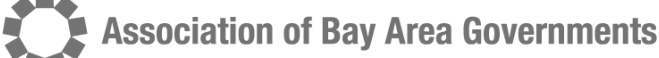

## **Mapping data**

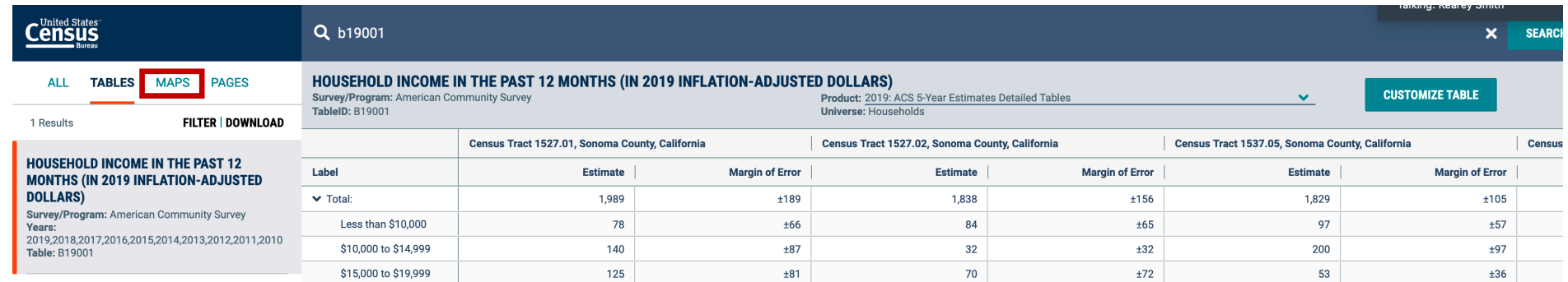

Tracts – arbitrary (one or several counties)

• **One county:** https://data.census.gov/cedsci/map?text=b19013&g=0500000US06001.140000&d=ACS%205- Year%20Estimates%20Detailed%20Tables&tid=ACSDT5Y2019.B19013&hidePreview=false&vintage=2019&lay er=VT\_2019\_140\_00\_PY\_D1&cid=B19013\_001E&palette=PuRd&break=7&mode=customize

#### • **Multiple Counties:**

https://data.census.gov/cedsci/map?q=b19013&g=0500000US06001.140000,06013.140000&d=ACS%205-<br>Year<u>%20Esti</u>mates%20Detailed%20Tables&tid=ACSDT5Y2019.B19013&hid<u>eP</u>review=false&vintage=2019&lay er=VT\_2019\_140\_00\_PY\_D1&cid=B19013\_001E&palette=Greens&break=7&mode=customize

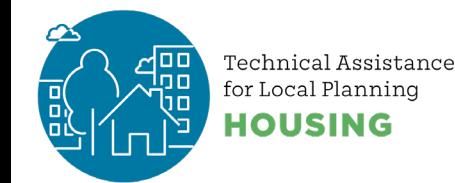

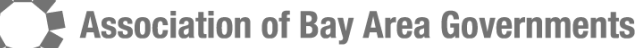

## **Further Resources**

- On the Census Platform: Many task-specific tutorials on the new data.census.gov portal
	- [https://www.census.gov/data/what-is-data-census-gov/guidance-for-data](https://www.census.gov/data/what-is-data-census-gov/guidance-for-data-users/how-to-materials-for-using-data-census-gov.html)users/how-to-materials-for-using-data-census-gov.html
- On Geographic relationships
	- MTC / ABAG map, file with tracts and jurisdictions:
		- [https://mtc.maps.arcgis.com/apps/View/index.html?appid=ae377937e41343fd960b21f67d](https://mtc.maps.arcgis.com/apps/View/index.html?appid=ae377937e41343fd960b21f67d3e1f48) 3e1f48
	- Spreadsheet:<https://mtcdrive.box.com/s/jpy3c1ki9gho17d2leev9a2twamj4zq1>

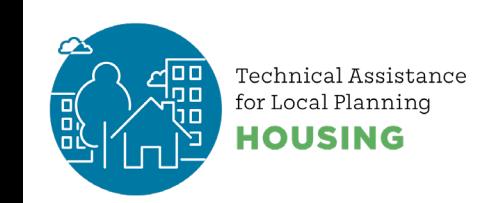

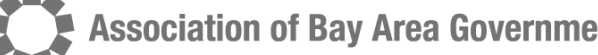

## **Tool Tip: Census Business Builder**

#### **Compiles useful array of demographic + spending information**

- Regional Analyst version
	- [https://cbb.census.gov/rae/#](https://cbb.census.gov/rae-reports-1.2/generateEconomicProfileRAE.php?locationIds=06001:06055:06097:06041:06095:06013:06085:06081&chamberTitle=Bay%20Area)
	- Specific example where 9 counties are selected as "custom region":
		- [https://cbb.census.gov/rae/#view=regionreport&industry0=00&dynHeader=Bay+Area&reportTyp](https://cbb.census.gov/rae/#view=regionreport&industry0=00&dynHeader=Bay+Area&reportType=summary&dynGeo_county=06001-06013-06041-06055-06075-06081-06085-06095-06097) e=summary&dynGeo\_county=06001-06013-06041-06055-06075-06081-06085-06095-06097
		- SF report:
			- https://cbb.census.gov/rae/#view=regionreport&industry0=00&dynHeader=Alameda&report Type=summary&dynGeo\_county=06001
- Small business version
	- [https://cbb.census.gov/sbe/#](https://cbb.census.gov/sbe/)

echnical Assistance r Local Planning

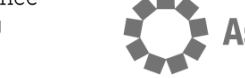

tion of Bav Area Governments

# **Thank You.**

**TOGOK** GREAT SANDWICH

EO DE SAN ANTONIO

g

**housingTA@bayareametro.gov**

オースは

#### **Resources**

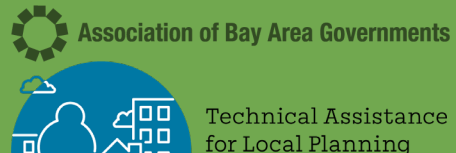

**HCD** 

- [Building Blocks](https://www.hcd.ca.gov/community-development/building-blocks/program-requirements/identify-adequate-sites.shtml)
- [Housing Element Completeness Checklist](https://www.hcd.ca.gov/community-development/housing-element/docs/housing%20element%20completeness%20checklist.pdf)

#### ABAG/MTC

- [Sign up for Housing Technical Assistance](https://abag.ca.gov/our-work/housing/housing-technical-assistance-program/sign-housing-technical-assistance-mailing-list) Mailing List
- [ABAG's Housing Technical Assistance website](https://abag.ca.gov/our-work/housing/housing-technical-assistance-program)
- Email: [HousingTA@bayareametro.gov](mailto:HousingTA@bayareametro.gov)

#### Census Bureau

- [Online resource for mapping census tracts to](https://mtc.maps.arcgis.com/apps/View/index.html?appid=ae377937e41343fd960b21f67d3e1f48)  neighborhoods
- [Jurisdiction data profiles from the Census](https://mtcdrive.box.com/s/aiqs1wos3iipit8krub3dc64fxkena7l)
- [Spreadsheet that maps census tracts to](https://mtcdrive.box.com/s/jpy3c1ki9gho17d2leev9a2twamj4zq1)  jurisdictions